## Erste Hilfe AOS

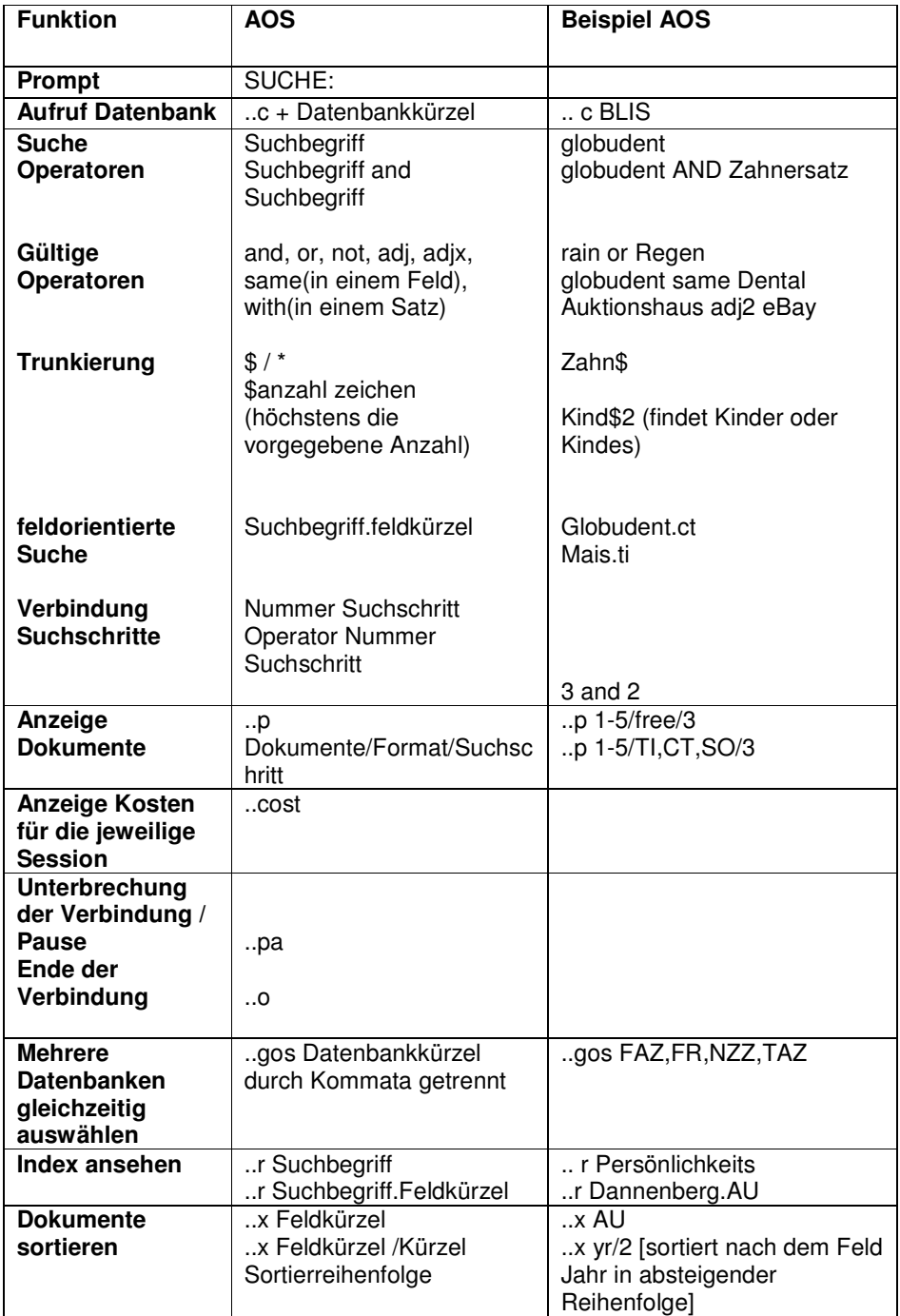